## **Schullaptops**

Im Zuge der Corona Soforthilfen besteht die Möglichkeit für Schüler:innen, Laptops auszuleihen. dabei kommen<sup>[1\)](#page--1-0)</sup> aus Nachhaltigkeitsgründen gebrauchte Lenovo T440s zum Einsatz.

Außerdem besteht unter Umständen die Möglichkeit, selbst gekaufte Gebrauchtgeräte (Kosten ab ca. 300EUR) mit dem Betriebssystem der Schule zu "bespielen", so dass auf dem Laptop alle Programme installiert sind, die auch in der Schule zum Einsatz kommen. Bitte nehmen Sie bei Interesse Kontakt mit dem IT-Team auf.

## **Basisanleitungen: Verwendung der Geräte**

- [WLan einschalten und einrichten](https://wiki.qg-moessingen.de/anleitungen:schullaptops:wlan:start)
- [Tonprobleme](https://wiki.qg-moessingen.de/anleitungen:schullaptops:tonprobleme:start)

## **Anpassungen, weitere Software installieren**

## **Anleitungen für Profis**

[Weitere Benutzer anlegen](https://wiki.qg-moessingen.de/anleitungen:schullaptops:weitere_benutzer:start)

[1\)](#page--1-0)

Stand September 2020

From: <https://wiki.qg-moessingen.de/>- **QG Wiki**

Permanent link: **<https://wiki.qg-moessingen.de/anleitungen:schullaptops:start?rev=1611072411>**

Last update: **19.01.2021 17:06**

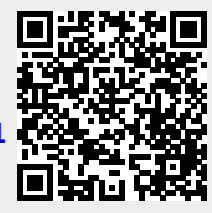